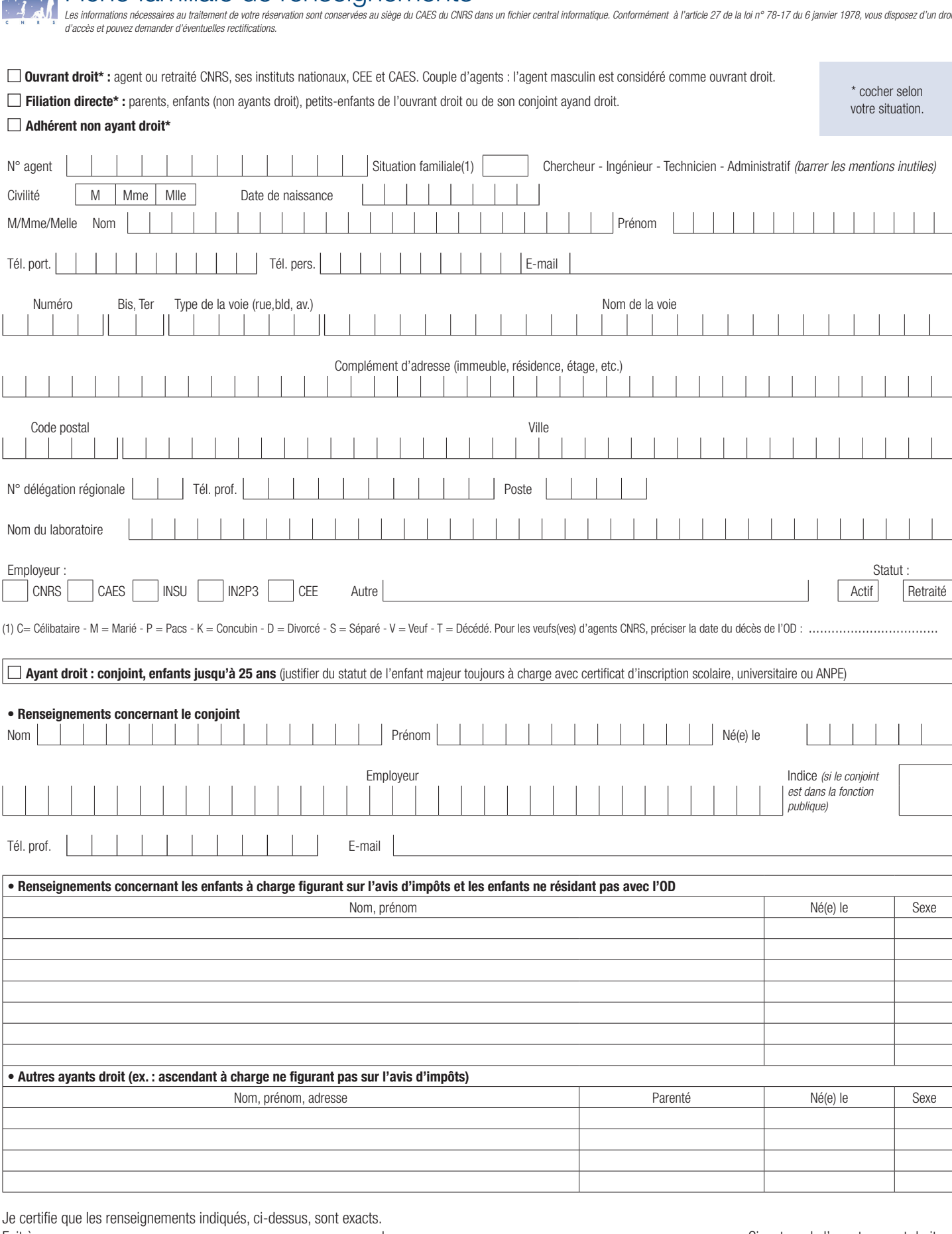

**GA-ES** Fiche familiale de renseignements

Fait à ........................................................................................, le....................................................................................... Signature de l'agent ouvrant droit.